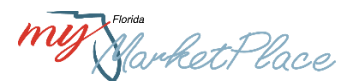

# **MyFloridaMarketPlace (MFMP) Customer Round Table (CRT) Meeting**

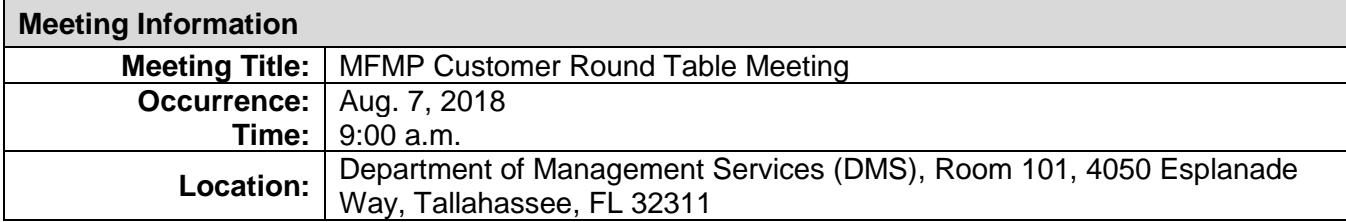

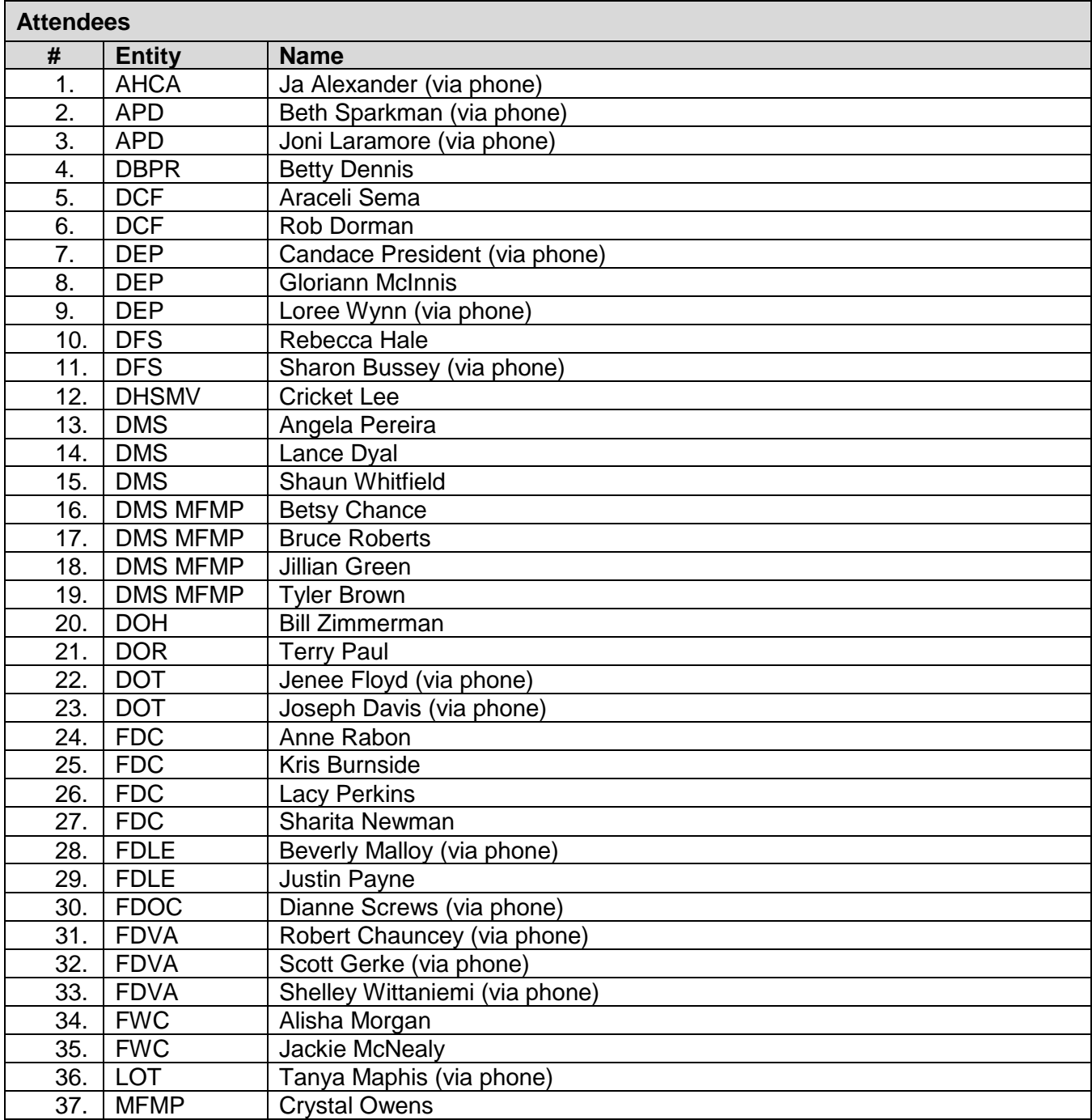

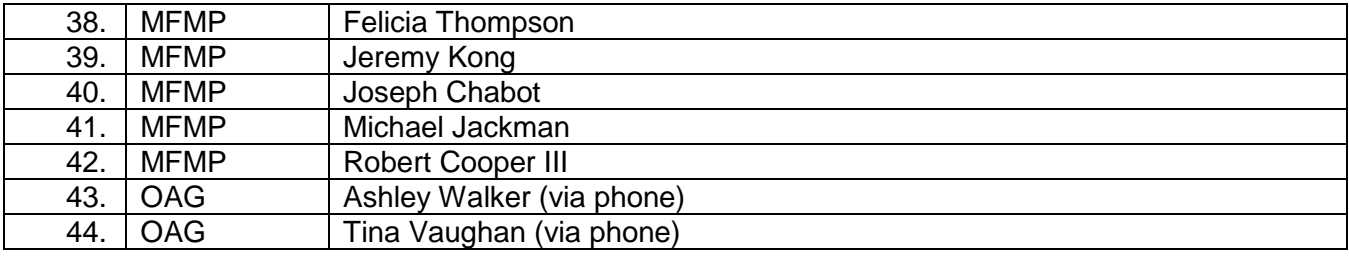

# **Agenda**

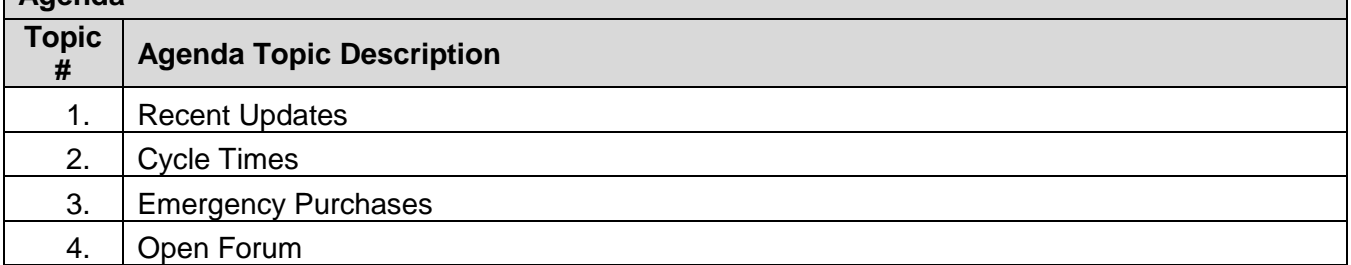

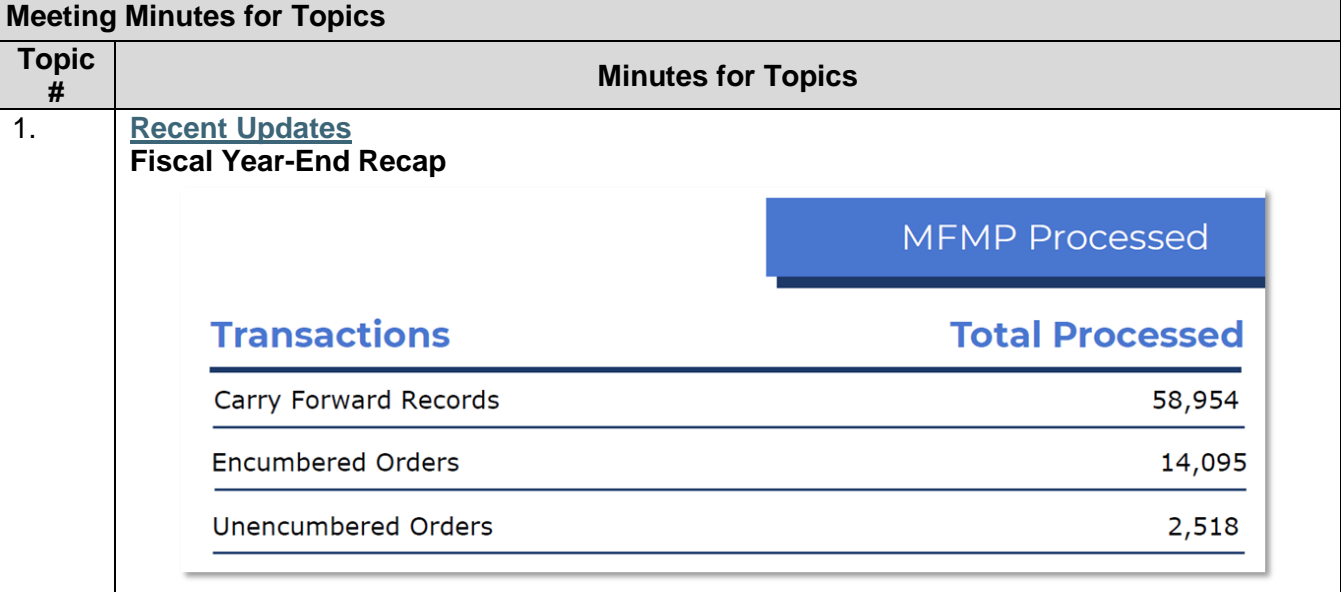

#### **Upcoming MFMP Surveys**

- MFMP Annual Customer Surveys will be distributed on Sept. 10, 2018
	- o The Purchasing Survey will be sent to purchasing liaisons, agency customers that have submitted 10 or more requisitions during fiscal year 2017-18, and system administrators.
	- o The Finance and Accounting (F&A) Survey will be sent to F&A liaisons and agency customers that have submitted 10 or more invoices during fiscal year 2017-18.
- MFMP New Customer Survey will be distributed on Oct. 29, 2018
	- o The New Customer Survey will be sent to agency customers that have submitted more than five requisitions or invoices but less than 10 requisitions or invoices and have been added to MFMP in fiscal year 2017-18.

The Annual Customer Satisfaction survey is a great opportunity for the MFMP team to receive feedback directly from agency customers. The MFMP team encourages agency customers to complete the survey.

## **Utilization Scorecard**

- The fourth quarter scorecard is posted on the [MFMP website.](https://www.dms.myflorida.com/business_operations/state_purchasing/myfloridamarketplace/mfmp_utilization)
- Metrics  $1 4$  have meet the state's utilization goal.
- Metric 5 is below the goal of 50 percent.

Poll: What can we do to assist your agency in eQuote utilization?

- Have Bruce Roberts come out to our agency and give training.
- Incentivize vendors to respond.
- Create more opportunities to use eQuotes with contracts.
- How can we get vendors to respond to eQuotes? When I created an eQuote, no vendors responded. I am not sure if the email address on file was outdated.
- We don't really use eQuotes except for IT related purchases.
- Vendor outreach and additional vendor relations.

Agencies interested in receiving utilization support should contact the DMS MFMP team or the MFMP Customer Service Desk (CSD). Recently, the MFMP team worked with the Agency for Persons with Disabilities (APD) on updating their approval workflows. Later this month, MFMP will work with APD to consolidate their purchasing unit identifiers (PUIs). Please refer to the [Utilization Support page](https://www.dms.myflorida.com/business_operations/state_purchasing/myfloridamarketplace/mfmp_projects/mfmp_utilization_support) for more information.

#### **Auto-Add Vendors**

- As of **June 27, 2018**, all eQuotes created from the Management Consulting Services contract [\(973-000-14-01\)](https://www.dms.myflorida.com/business_operations/state_purchasing/state_contracts_and_agreements/state_term_contracts/management_consulting_services) will have all 11 contracted vendors automatically added to the eQuote.
- This is the same functionality that is enabled on the IT Staff Augmentation contract.
- Please note that the contract number must be added to the sourcing event for the auto-add functionality to be triggered.

#### **[MFMP website](http://www.myfloridamarketplace.com/) Updates**

- The MFMP team is working on consolidating pages and updating website content.
- Archived content will no longer be available on the MFMP website. Agency customers will need to contact the CSD to obtain archived information.

Poll: What reporting applications do you/your agency use (select all that apply)?

- MFMP Buyer (38 percent)
- Secure Reports (42 percent)
- MFMP Analysis (21 percent)

There are situations were agency customers will need to use both Secure Reports and MFMP Analysis to obtain the desired information. Agency customers are encouraged to leverage both resources.

### **Requesting New Reports**

- [Report Request Form.](https://www.dms.myflorida.com/business_operations/state_purchasing/myfloridamarketplace/mfmp_agency_customers/mfmp_forms)
- Please remember that report requests follow a contractually defined timeline. MFMP is able to accommodate ad-hoc or urgent requests, but agency customers should take the timeline into consideration when making report requests.

A CRT attendee expressed interest in receiving MFMP Analysis training tailored to their PUI. The MFMP team encouraged this agency customer to contact the DMS MFMP team or the CSD and formally request an agency specific ad-hoc training.

A CRT attendee asked how to create a report so it is available to other agency customers at their agency. To save a report so that it is publicly available, instead of selecting *Personal Workspace*, customers should select *Public Reports,* and then select the folder for their agency. Once saved to this folder, this report will be available to all customers in their agency.

A CRT attendee asked how often the 'User' and the 'Users and Groups' reports are updated. The 'User' report is updated weekly on Monday. The 'Users and Groups' report is updated daily.

Please remember to filter by agency or PUI when pulling a report from Analysis. Otherwise, the report will return data from all State of Florida agencies.

# **Vendor Bid System (VBS) User Cleanup**

- The MFMP team identified 140 user accounts with passwords that expired over two years ago.
- Communications were distributed to agency VBS administrators on **July 16, 2018.**
- Please contact Tyler Brown for assistance with VBS user cleanup.

#### **MFMP Security Policies**

- Due **Aug. 31, 2018.**
- MFMP security policies outline an agency's processes for monitoring confidential information.
- A sample policy can be found in Appendix C of the [System Administrator manual.](https://www.dms.myflorida.com/content/download/131493/818922/MFMP_U_System_Administrator_Manual.pdf)

# **Upcoming Statewide Training:**

- Orlando: Oct. 15 16, 2018.
- Tampa: Oct. 17 18, 2018.
- Ft. Lauderdale: February 2019.

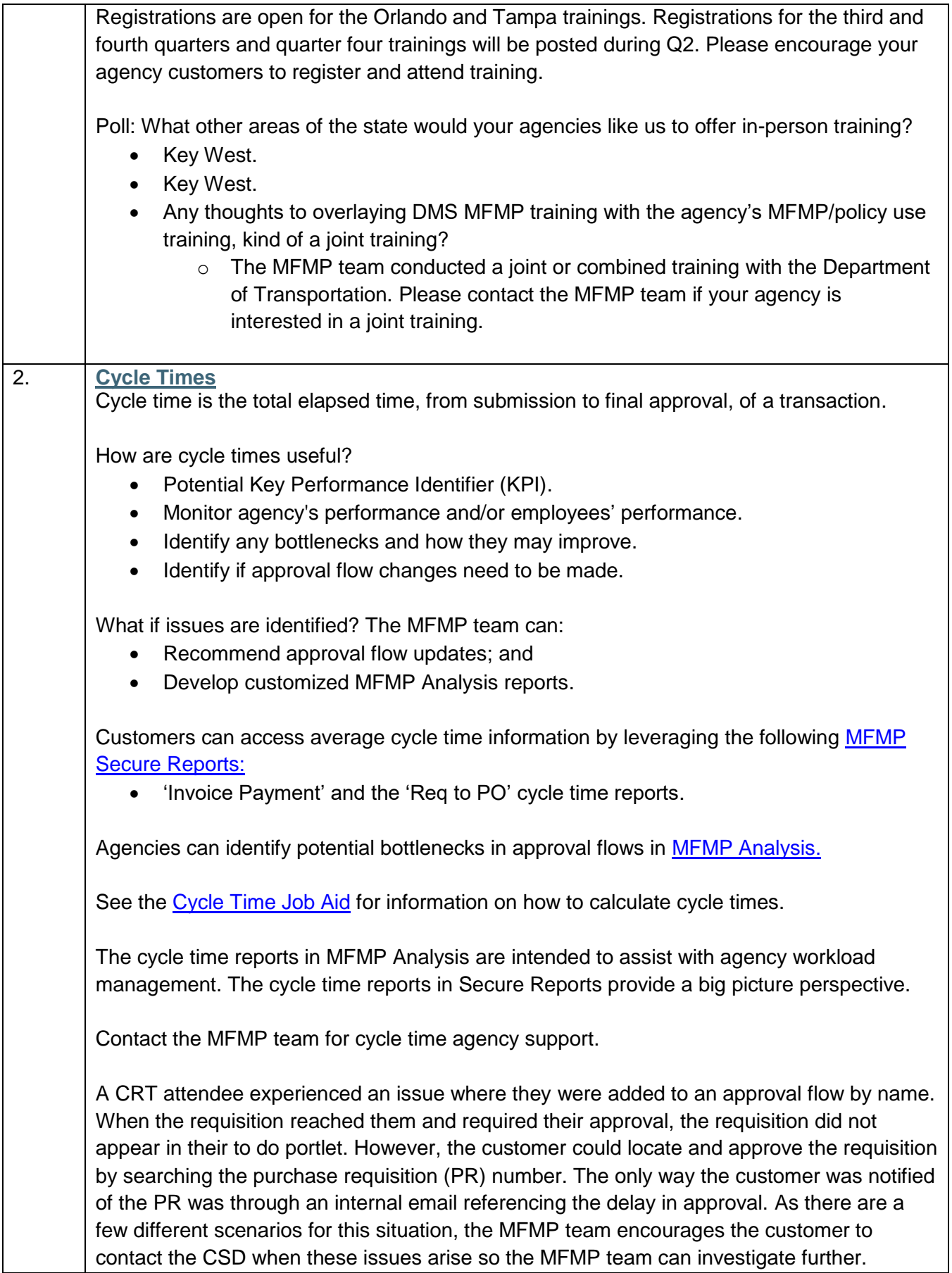

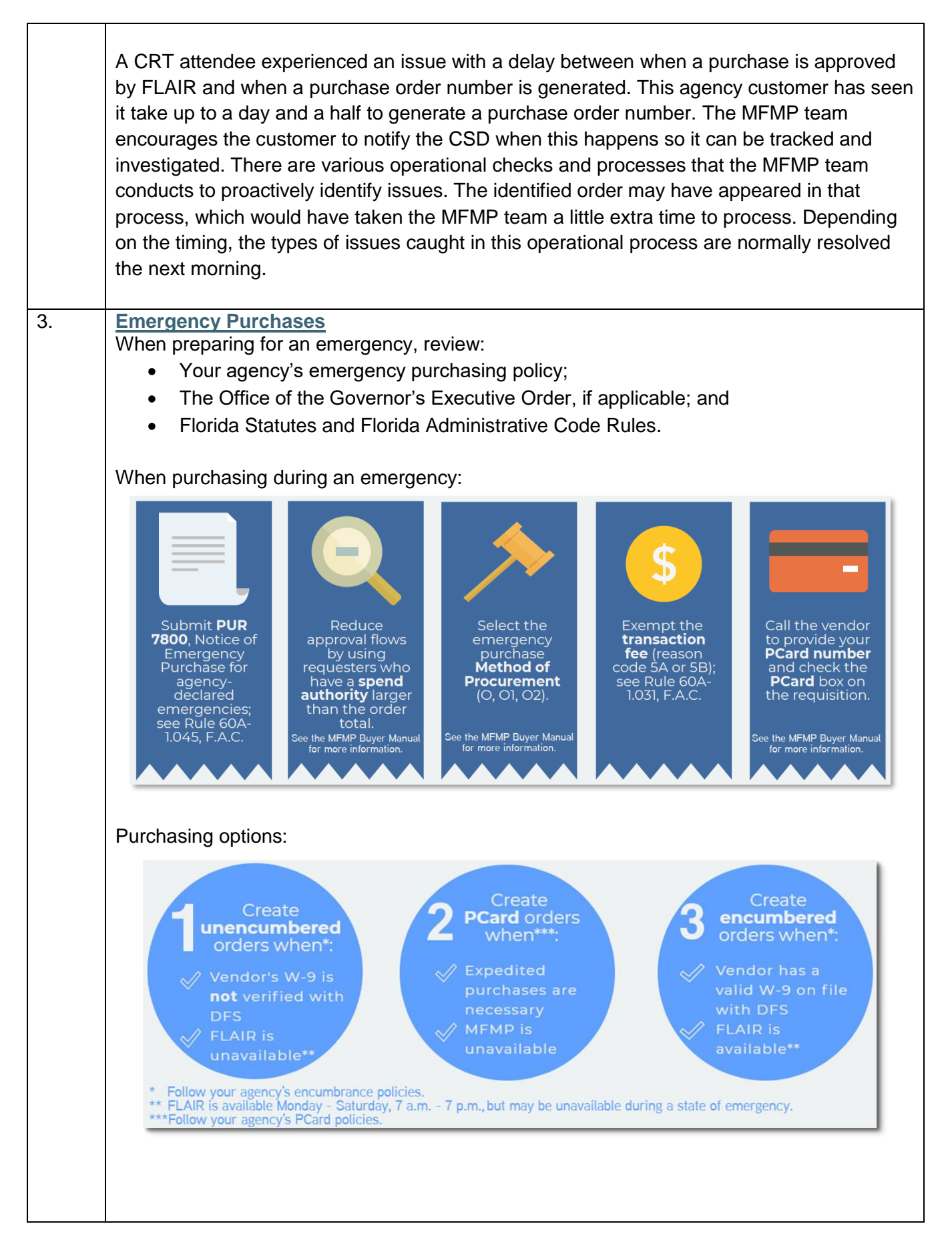

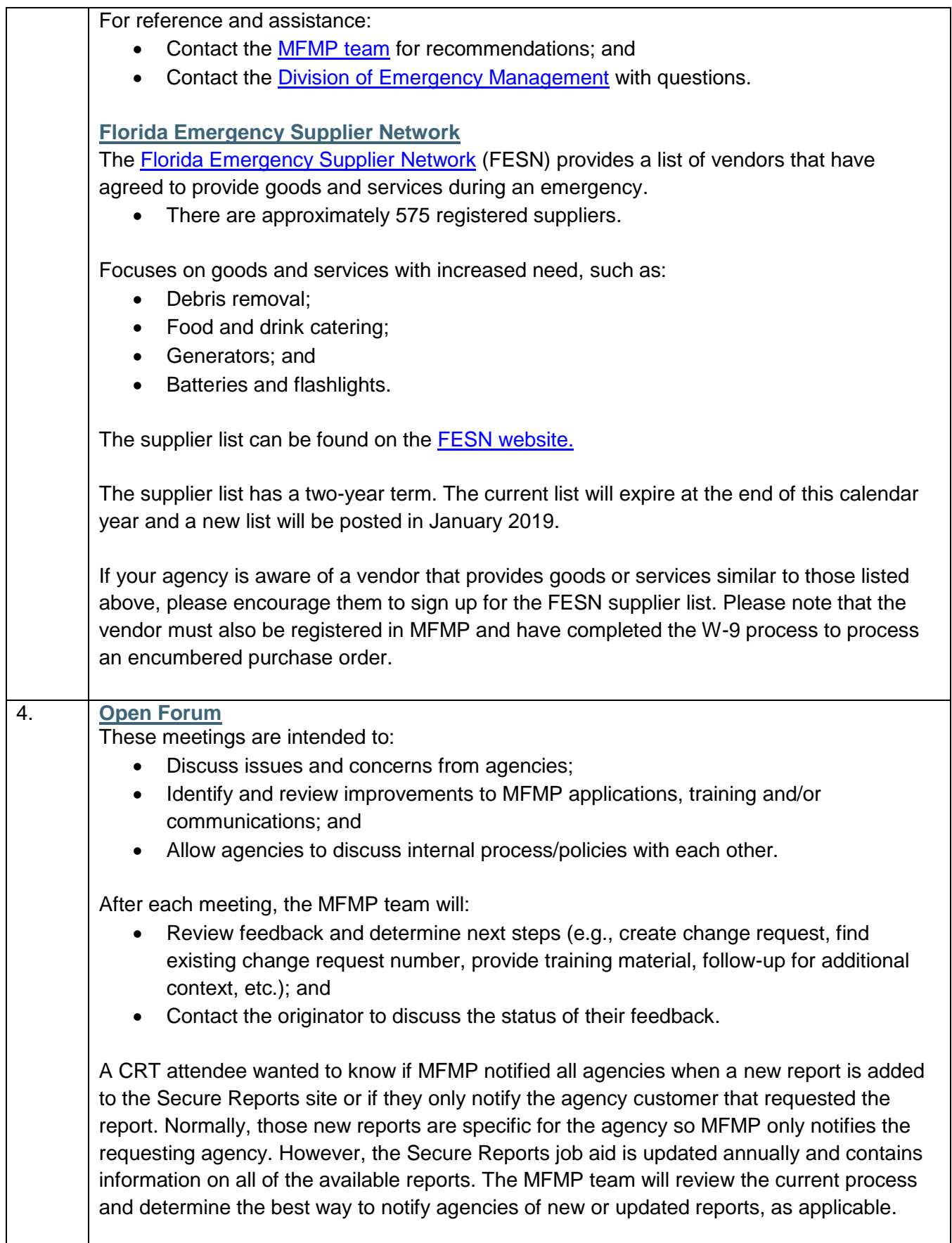

Michael Jackman, the applications and infrastructure manager at MFMP, reminded CRT attendees that the MFMP team approaches each report request by trying to understand the problem or issue that triggered the request. This approach allows the MFMP team to better understand how to resolve the issue instead of simply creating report after report.

Poll: What questions do you have for the MFMP team?

- Is there a way to run a report to see how long ago inactive agency customers were changed to inactive?
	- $\circ$  There is not a report that contains the date when an agency customer was inactivated; however, the 'Users and Groups' report contains each agency customer's last login date, which may be helpful.
- Is there a way for Secure Reports to display the last updated date?
	- $\circ$  This information is currently available in Secure Reports. To the right of the report, it will display the last time the report was run. To see the update frequency of each report, please refer to the [Secure Reports job aid.](https://www.dms.myflorida.com/content/download/131885/820968/Secure_Reports_Job_Aid.pdf)
- Can an email be sent when the Buyer Manual is updated?
	- $\circ$  There is a Rich Site Summary (RSS) feed available on the Manuals and Job Aids page. If an agency customer subscribes to this feed, they will be notified via email each time the page is updated. In addition, each job aid and manual contains a last updated date within the document itself.
- When should inactive agency customers be removed from the system, if at all?
	- $\circ$  System administrators should regularly review their agency's customers and should have an internal process for determining when they should be inactivated or removed. The MFMP team is currently developing a plan to cleanup customers who haven't logged into MFMP over the past five years.
- Is there a way for MFMP/DMS to automatically delete all composing requisitions created by inactive agency customers?
	- o Not at this time.

The MFMP team is actively working with the Department of Financial Services on object code to commodity code mapping updates.

A CRT attendee asked who the point of contact should be when commodity code to object code mapping issues are identified. The MFMP team recommends that the agency customer reach out to the MFMP CSD and to the pertinent contract manager. The MFMP team will work with the contract manager to resolve the issue.

A CRT attendee asked if MFMP could see the commodity codes that a vendor has selected, and if so, if MFMP could proactively identify issues and resolve them. For a line item catalog, MFMP would be able to determine the mapping ahead of time. However, for a punchout catalog, MFMP would not know what the mapping is until an agency customer attempts to punch back into the system from the vendor's catalog. MFMP does not proactively audit vendors' punchout catalog item commodity codes. MFMP has begun analyzing the mapping to find where the object code has been changed from the default object code, which likely indicates an incorrectly mapped code.

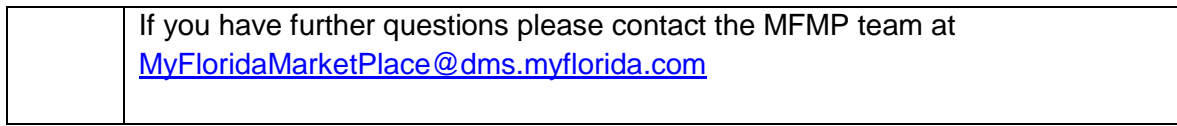

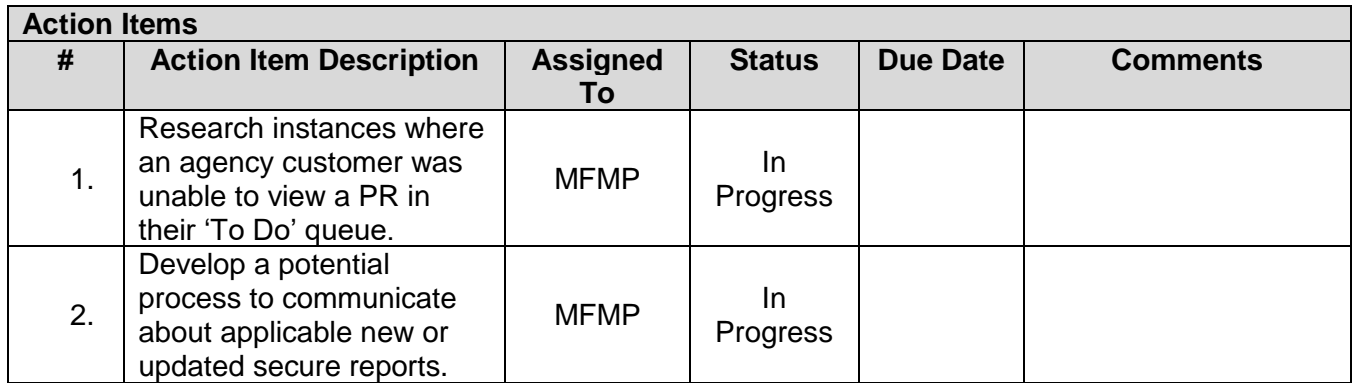